ASP.NET MVC 4

13 ISBN 9787115343683

出版时间:2014-5-1

页数:344

版权说明:本站所提供下载的PDF图书仅提供预览和简介以及在线试读,请支持正版图书。

www.tushu111.com

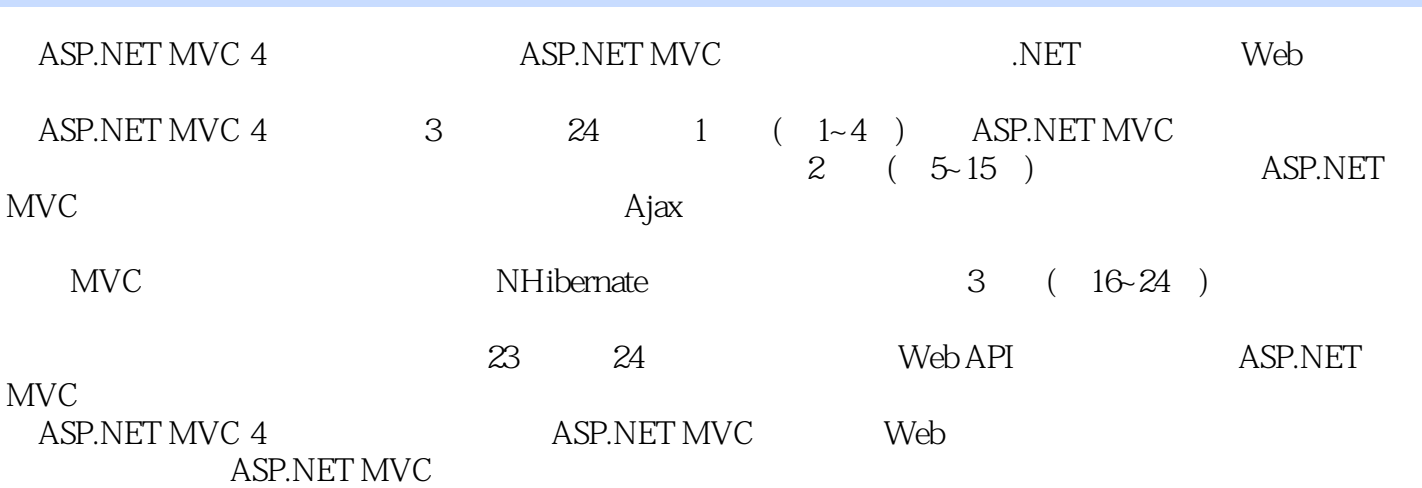

 $1$  $1$   $2$  $1.1$  2 1.1.1 .NET 2 1.1.2 ASP.NETWebForm 3 1.2 ASP.NETMVC 4 1.2.1 MVC 5 1.2.2 ASP.NETMVC 5 1.3 ASP.NETMVC3/4 6 1.3.1 Razor 6 1.3.2 NuGet 7 1.33 7 1.34 7 1.35 8 1.3.6 部分页面输出缓存 8  $1.37$  Ajax  $8$ 1.38 8 1.4 8 2 MVC 9 2.1 9 2.2 MVC 11  $221$  11 2.2.2 漫游默认项目模板(的结构) 13  $223$  14 2.3 Guestbook 18 231 18 2.3.2 20 2.3.3 接受留言簿条目 24 2.34 27 2.3.5 用布局定制外观 29 2.4 31 第3章 视图基础 32 31 32  $31.1$   $32$ 31.2 33 3.2 给视图传递数据 33 3.2.1 ViewDataDictionary 34 3.2.2 ViewBag 35 32.3 36 324 37 3.3 使用强类型模板 41 3.3.1 EditorFor DisplayFor 41 3.32 43 333 44 334 46 34 49 第4章 充满动作的控制器 50

4.1 50 4.1.1 IController 51 4.1.2 如何形成动作方法 52 4.2 哪些应该放在动作方法中 54 4.2.1 54 4.2.2 56 4.3 单元测试介绍 58 4.3.1 59 432 GuestbookController 60 44 65 2 ASP.NETMVC 第5章 视图模型 67 5.1 67  $5.1.1$  68  $5.1.2$  69 5.1.3 69 5.1.4 ViewData.Model 70 5.2 表现用户输入 71  $5.2.1$   $71$ 5.2.2  $72$ 5.2.3 使用提交的输入 73  $53$   $74$ 5.3.1 24 5.32 74 5.4 75 第6章 验证 76 6.1 服务器端验证 76 6.1.1 DataAnnotations验证 76 6.1.2 ModelMetadataProvider 79 6.2 81 6.2.1 82 6.2.2 RemoteAttribute 83 6.2.3 创建自定义客户端验证器 84 6.3 小结 86 7 ASP.NETMVC Ajax 87 7.1  $jQuery$  Ajax 87  $7.1.1$  jQuery  $88$  $7.1.2$  jQuery Ajax  $89$ 7.1.3 91 7.1.4  $A$  jax 93 7.2 ASP.NETMVC Ajax 95 7.2.1 Ajax.ActionLink 97 7.2.2 Ajax.BeginForm 98 7.23 Ajax 99 7.2.4 ASP.NETMVC 99  $7.3$  JSON  $A$ jax 100 7.3.1  $\text{SON}$  Ajax 100 7.32 104 7.3.3 最后润色 106

7.4 108 7.5 112 第8章 安全性 113 8.1 认证与授权 113 8.1.1 AuthorizeAttribute 113 8.1.2 AuthorizeAttribute 115 8.2 XSS 116 8.2.1 XSS 117 8.2.2 XSS 118 8.3 XSRF 120 8.3.1 XSRF 120 8.3.2 XSRF 121 8.3.3 JSON 122 84 125 9 URL 126 9.1 URL 126 9.1.1 126  $9.1.2$  128 9.2 URL 129 9.2.1 URL 129 9.2.2 URL 130 9.2.3 URL 130 9.2.4 ID 131 9.2.5 131 9.3 ASP.NETMVC 133 9.3.1 URL 133 9.32 134 9.3.3 添加自定义的动态路由 134 9.34 137 9.4 URL 138 9.5 ASP.NETWebForm 139 9.5.1 WebForm 140 9.5.2 WebForm URL 142 9.6 调试路由 143 9.6.1 RouteDebugger 143 9.6.2 RouteDebugger 144 9.63 145 9.7 147 9.7.1 147 9.7.2 151 9.8 152 第10章 模型绑定器与值提供器 153  $10.1$  153  $10.2$  158 10.3 164 11 AutoMapper 165 11.1 AutoMapper 165 11.2 AutoMapper 168  $11.21$  168

11.2.2 168 11.3 AutoMapper 169<br>11.3 1 AutoMapper 169 11.3.1 AutoMapper 11.3.2 AutoMapper 170 11.33 170 11.34 171 11.35 173 11.4 173 第12章 轻量级控制器 174 12.1 控制器为何要轻量级 174  $12.1.1$   $174$  $12.1.2$   $175$ 12.1.3 175 12.2 简化控制器的技术 177 12.2.1 177 12.2.2 180 12.2.3 使用应用程序总线 182 12.3 185 第13章 利用区域进行组织 186 13.1 186 13.2 T4MVC URL 191 13.3 193 第14章 第三方组件 194 14.1 NuGet 194 14.1.1 195 14.1.2 NuGet 195 14.2 ASP.NET Web 196 14.3 MvcContribGrid 198 14.3.1 MvcContribGrid 198 14.3.2 MvcContribGrid 199  $14.4 \quad 200$ 15 NHibernate 201 15.1 201 15.2 **202** 15.3 204 15.4 NHibernate —— 206 15.4.1 NHibernate 207 15.4.2 NHibernate —— 208 15.4.3 210 15.5 UI 215 15.6 218 15.7 220 3 ASP.NETMVC  $\frac{16}{31}$  222<br> $\frac{22}{22}$ 16.1 16.2 223 16.3  $224$ 16.4 226 16.5 使用动作结果降低复杂性 227

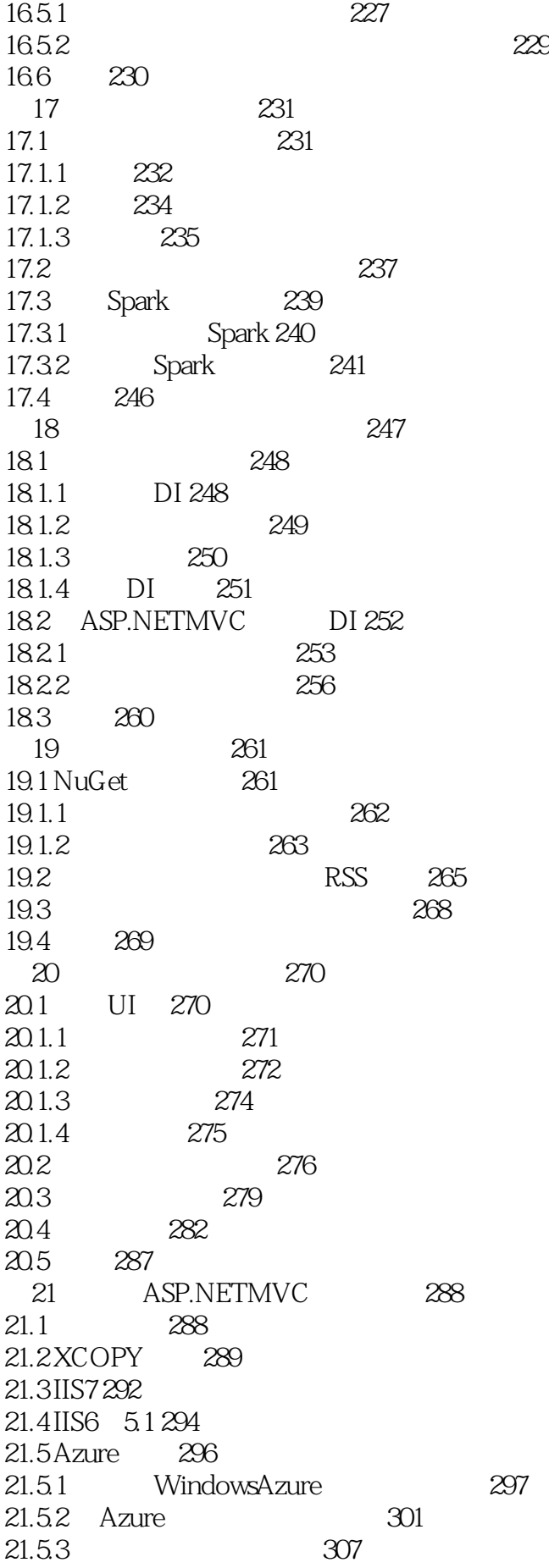

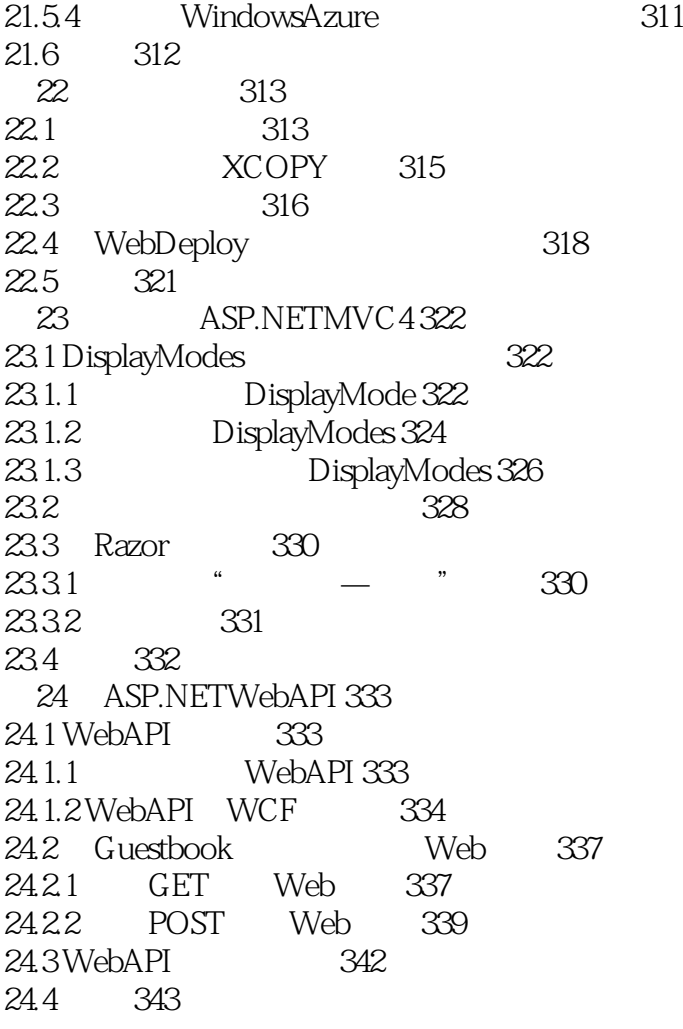

本站所提供下载的PDF图书仅提供预览和简介,请支持正版图书。

:www.tushu111.com